## Wie kann ich die Identitätsprüfung durchführen?

28.04.2024 03:57:29

## **FAQ-Artikel-Ausdruck**

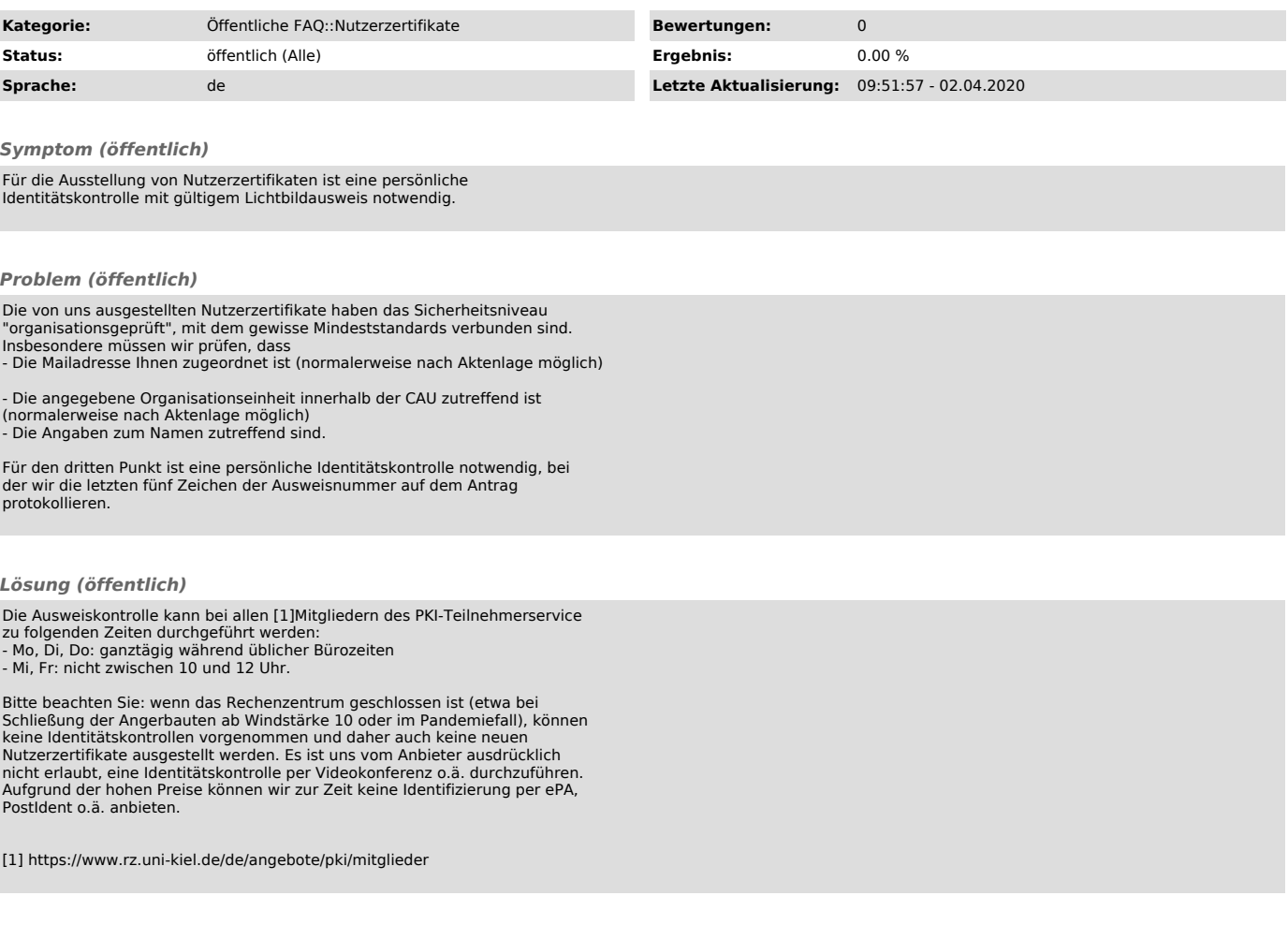